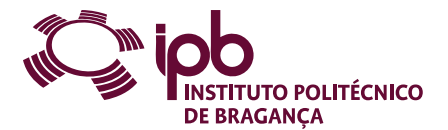

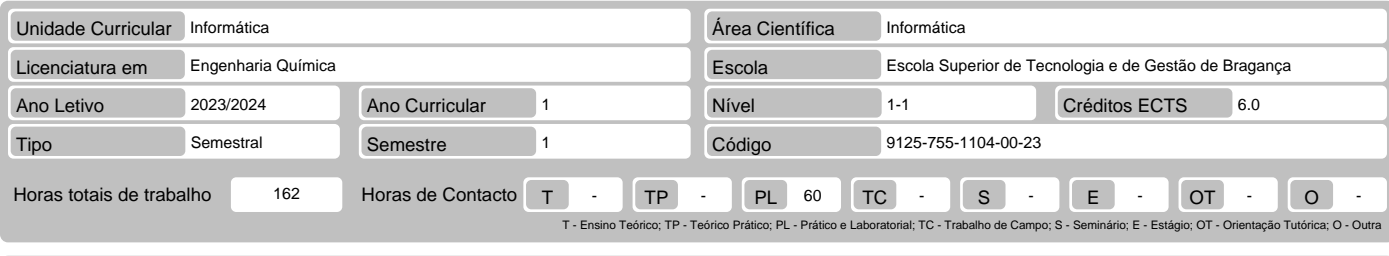

Nome(s) do(s) docente(s) Hélder Miguel Gonçalves Pereira, Isabel Maria Lopes

Resultados da aprendizagem e competências

- 
- No fim da unidade curricular o aluno deve ser capaz de:<br>1. Utilizar uma ferramenta interativa e de alta performance orientada à execução de tarefas que envolvem cálculos numéricos<br>2. Adquirir conhecimentos fundamentais par
- 
- 5. Codificar programas de complexidade intermédia no ambiente de desenvolvimento integrado do MatLab

## Pré-requisitos

Antes da unidade curricular o aluno deve ser capaz de: Compreender o funcionamento básico e as potencialidades de um computador

Conteúdo da unidade curricular

Introdução ao MATLAB. Matrizes. Gráficos. Ficheiros-M. Operadores. Instruções de Controlo de fluxo. Importação e Exportação de dados. Caracteres e Strings.

## Conteúdo da unidade curricular (versão detalhada)

- 
- 
- 1. MATLAB Introdução Apresentação do Matlab Ambiente de trabalho do Matlab Comandos e expressões
	-
	-
- Variáveis<br>
 Funções matemáticas elementares<br>
 Lista de funções básicas do MATLAB<br>
2. MATLAB Matrizes<br>
 Noção de vetor, matriz e array<br>
 Definição de vetores linha e coluna<br>
 Conceito de matriz<br>
 Definição de matr
	-
- 
- 
- 
- 
- 
- 
- 
- 
- 
- Operação sobre vetores e matrizes Funções para manipulação de matrizes Estruturas multidimensionais Lista de funções para cálculo matricial 3. MATLAB Gráficos Introdução Gráficos 2D Gráficos 3D
- -
	-
	-
	-
- Gráficos em simultâneo<br>- Gráficos especiais: histogramas, de barras, de fatias e de funções<br>- Anotação e formatação de gráficos<br>- Ferramentas de edição de gráficos<br>- Guardar, abrir, imprimir e exportar<br>- Lista de funções
- 
- 
- 
- 
- 
- 
- Scripts
- Funções: estrutura básica, lista de parâmetros de variáveis e subfunções 5. MATLAB Operadores
- 
- 
- 
- 
- 
- Operadores aritméticos Operadores relacionais Operadores lógicos Precedência dos operadores Funções de teste Lista de funções sobre operadores 6. MATLAB Controlo de fluxo Estrutura if Estrutura switch-case
- 
- 
- 
- 
- Ciclo for Ciclo while Instrução break
- 
- Instrução continue Resumo das construções da linguagem MatLab 7. Importação e exportação de dados Formatos padrão de arquivo Variáveis de área de trabalho e ficheiros MAT I/O de ficheiros de baixo nível
- -
- 
- 
- 
- 8. Caracteres e strings Texto em arrays de strings e caracteres Analisar dados de texto com matrizes de string Formatação de texto Pesquisar e substituir
	-

# Bibliografia recomendada

- 
- 
- 
- 1. V. Morais, C. Vieira, "MATLAB Curso Completo", FCA–Editora de Informática, 2013<br>2. V. Morais, C. Vieira, "MATLAB 7&6 Curso Completo", 3ª Ed. , FCA–Editora de Informática, 2006<br>3. William J. Palm III, "Introdução ao MATL

#### Métodos de ensino e de aprendizagem

Na componente teórica das aulas, o método de ensino utilizado é o expositivo, que possibilita a transmissão de conhecimentos com continuidade e com um<br>dispêndio mínimo de tempo. Na componente prática das aulas, o método ma

# Alternativas de avaliação

- 
- 
- 1. Alternativa 1 (Ordinário, Trabalhador) (Final, Recurso)<br>- Prova Intercalar Escrita 40% (Componente de Matlab)<br>- Prova Intercalar Escrita 60% (Componente de Matlab)<br>2. Alternativa 2 (Ordinário, Trabalhador) (Recu

# Língua em que é ministrada

1. Inglês 2. Português

### Validação Eletrónica

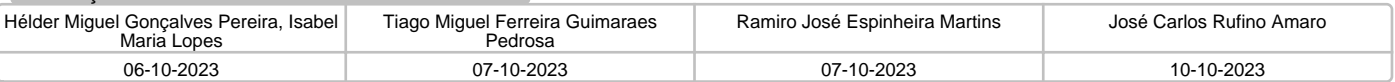